## **ՏԱՎՈՒՇԻ ՄԱՐԶՈՒՄ ՄԱՐԶԱՅԻՆ ՀԱՄԱԿԱՐԳՈՂ Է ԸՆՏՐՎԵԼ ԱՐՇԱԿ ՂԱԶԱՐՅԱՆԸ**

**04.07.2022 18:36**

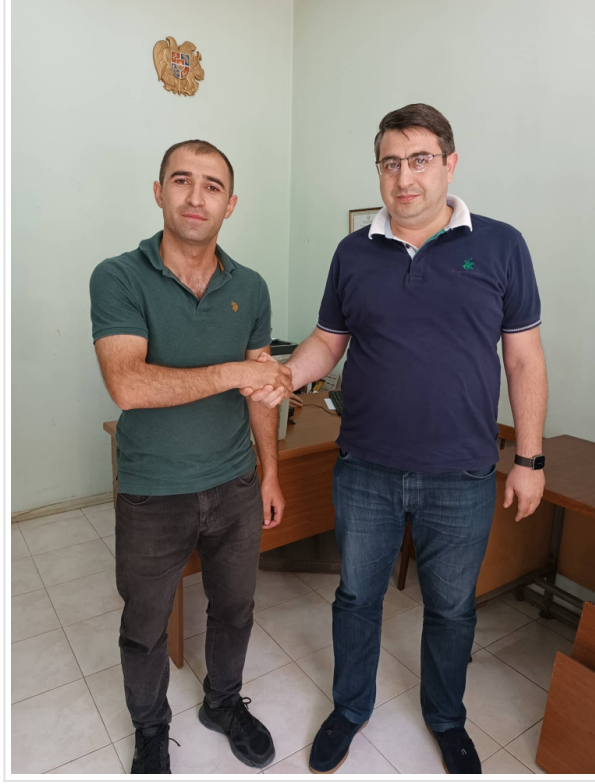

Հարգելի՛ փաստաբաններ,

2022 թվականի հուլիսի 04-ին, ժամը 16:00-ից մինչև 17:00-ն ք. Իջևան, Անկախության փողոց 16-19 հասցեում տեղի ունեցան Տավուշի մարզում ՀՀ փաստաբանների պալատի մարզային համակարգողի ընտրությունները:

Քվեարկությունների արդյունքում երկու տարի ժամկետով Տավուշի մարզում մարզային համակարգող է ընտրվել **Արշակ Կոլյայի Ղազարյանը:**

[Բեռնել Տավուշի մարզում ՀՀ](http://advocates.am//images/pdf_files/2022/Ardzanagrutyun-N-1_N2_Tavush_04.07.2022.pdf) [փաստաբանների](http://advocates.am//images/pdf_files/2022/Ardzanagrutyun-N-1_N2_Tavush_04.07.2022.pdf) [պալատի մարզային համակարգողի ընտրությունների](http://advocates.am//images/pdf_files/2022/Ardzanagrutyun-N-1_N2_Tavush_04.07.2022.pdf) [մասով կազմված N 1 և N 2 արձանագրությունները:](http://advocates.am//images/pdf_files/2022/Ardzanagrutyun-N-1_N2_Tavush_04.07.2022.pdf)

[Բեռնել Տավուշի մարզում](http://advocates.am//images/pdf_files/2022/Decree_Tavush_04.07.2022.pdf) [ՀՀ](http://advocates.am//images/pdf_files/2022/Decree_Tavush_04.07.2022.pdf) [փաստաբանների](http://advocates.am//images/pdf_files/2022/Decree_Tavush_04.07.2022.pdf) [պալատի մարզային համակարգողի ընտրությունների](http://advocates.am//images/pdf_files/2022/Decree_Tavush_04.07.2022.pdf) [մասին 04.07.2022թ. N Հ-5-Ա որոշումը:](http://advocates.am//images/pdf_files/2022/Decree_Tavush_04.07.2022.pdf)

**Արագածոտնի, Արարատի, Արմավիրի, Գեղարքունիքի, Կոտայքի, Լոռու, Շիրակի, Սյունիքի, Տավուշի մարզերի մարզային հաշվիչ հանձնաժողով**

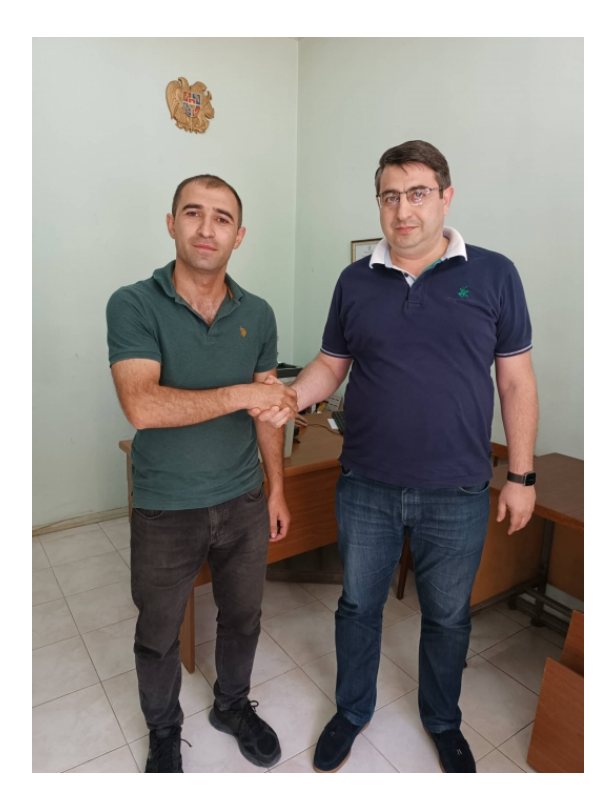

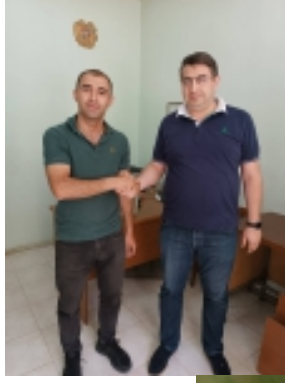

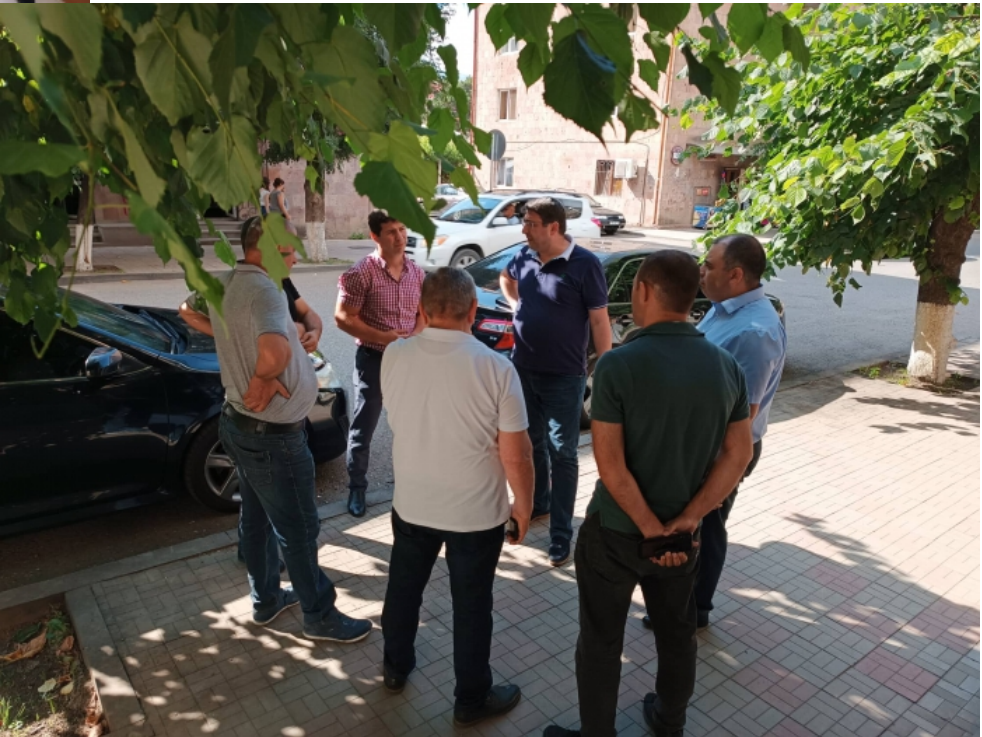

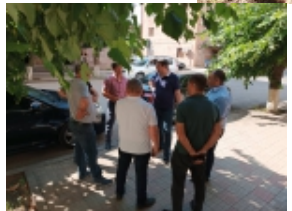

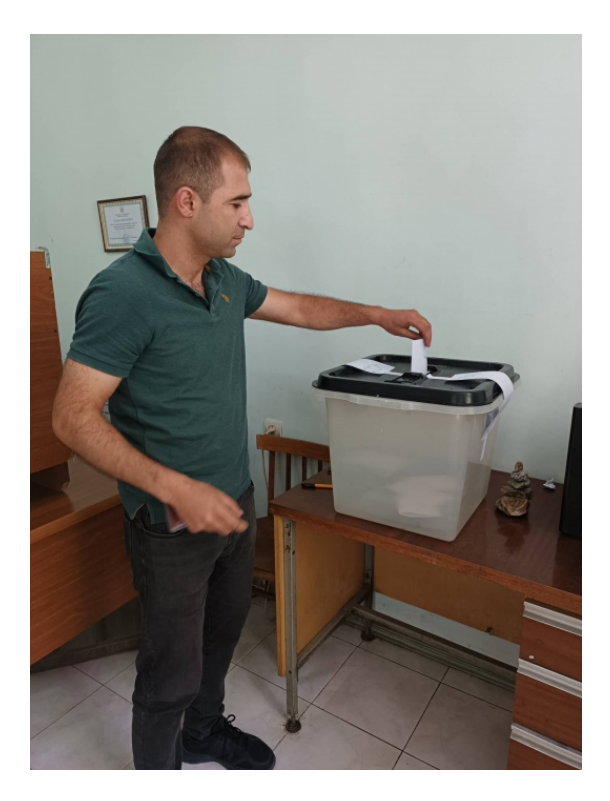

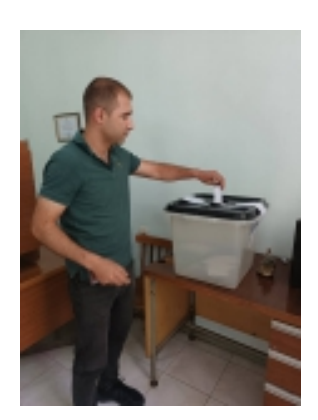

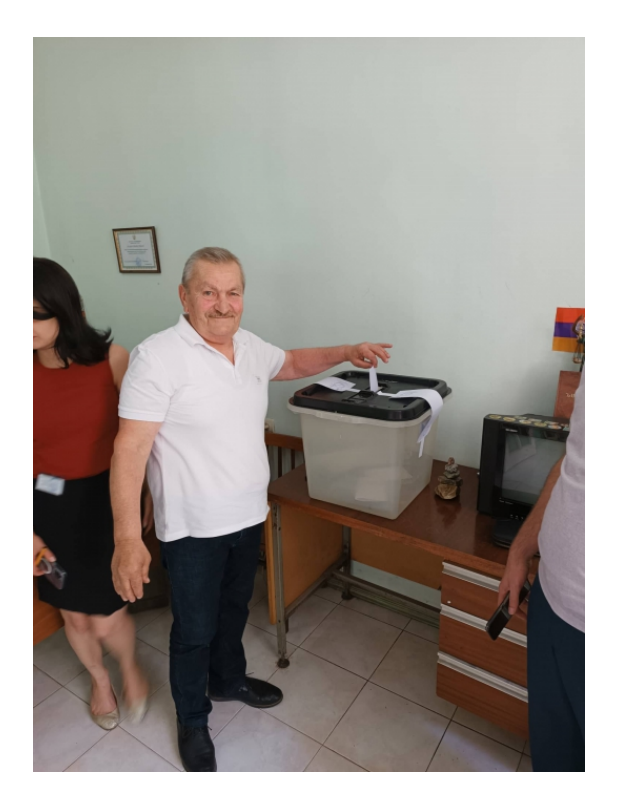

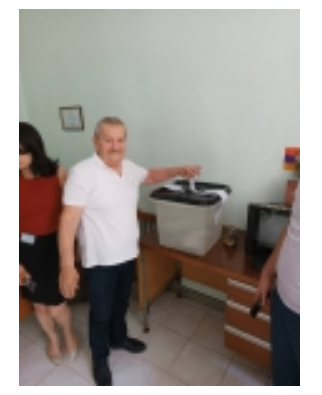

[Վերադառնալ](#page--1-0) \$(window).load(function(){ if(typeof \$(".fb\_comments\_count").html() != "undefined" && parseInt(\$(".fb\_comments\_count").html()) != 0){ updateCommentsCount(window.location.href); } })